## **Finding and Identifying Test Points with the SinglePoint Probe**

CheckSum ICT/MDA test systems include a single point probe that can be used to identify test points. If you need to verify that a test point is properly connected, use this probe feature to test the signal anywhere you can touch the line. Start at either the MPX cable or the test point at the UUT and verify the signal from end to end.

With this feature you do not need to know the specifics of how the UUT is connected to your test system. Probing is available for all standard MPX solid-state test points.

You may either use the probe that comes with CheckSum fixturing or your own probe. The probe must be connected to the **RED banana jack** at the bottom of the System Module, as shown below.

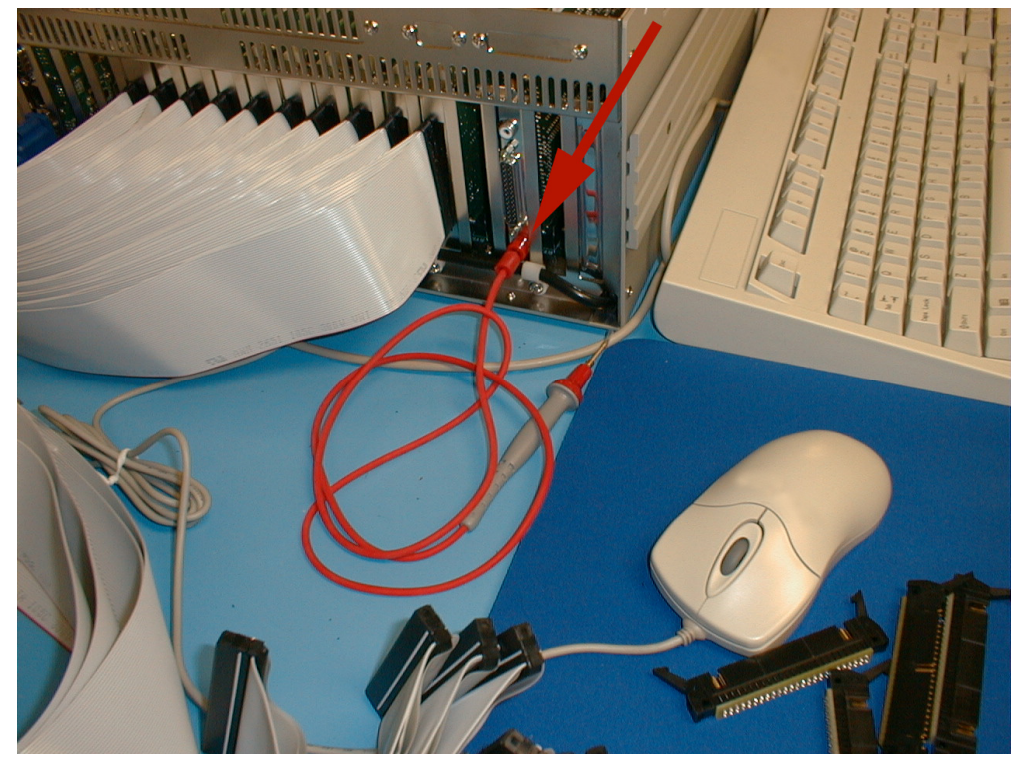

The system can be configured to probe all points or just the active points. In addition the probe threshold can be changed. The probe setup is accessed in the Configure System, Modules tab, by selecting the TR-10 System module and then pressing the Probe Setup button:

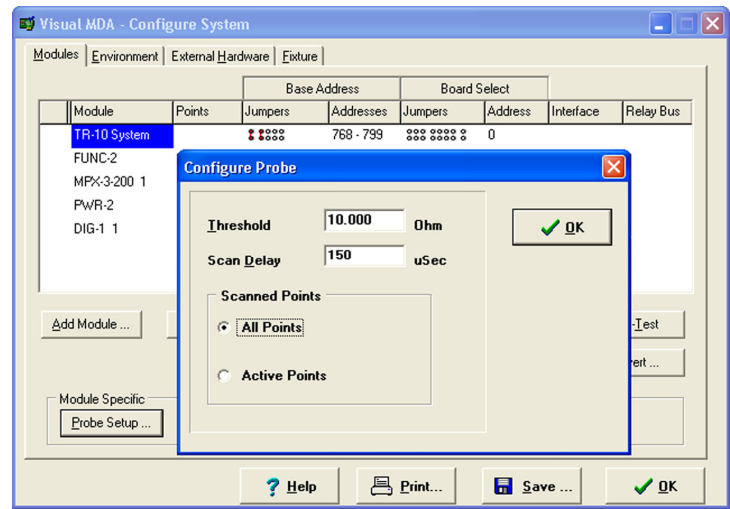

Probe a Point sets the system into the probing mode. Click on the Probe a Point taskbar button in the editor to activate the probing feature:

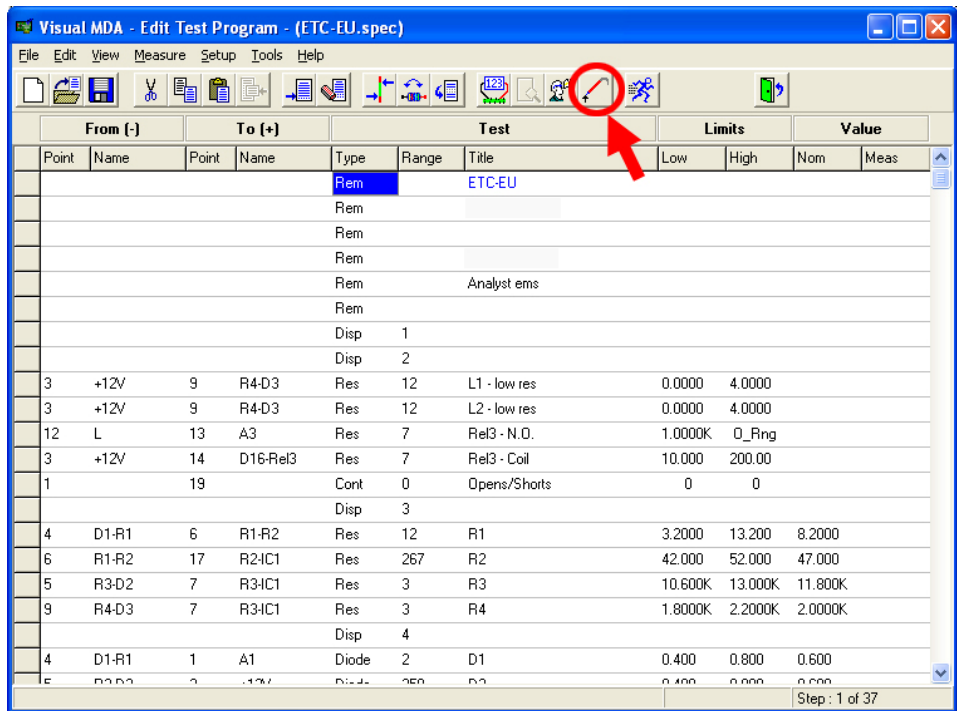

When in probing mode, each time the probe touches a test point, the test point moves to the middle of the window. Probing stays active until Probe a Point is selected again to toggle it off. Probing can also be turned on and off with the toolbar item that looks like a probe touching a point. This feature can also be accessed in the Fixture Test Point Connection Information window and Point menu item.

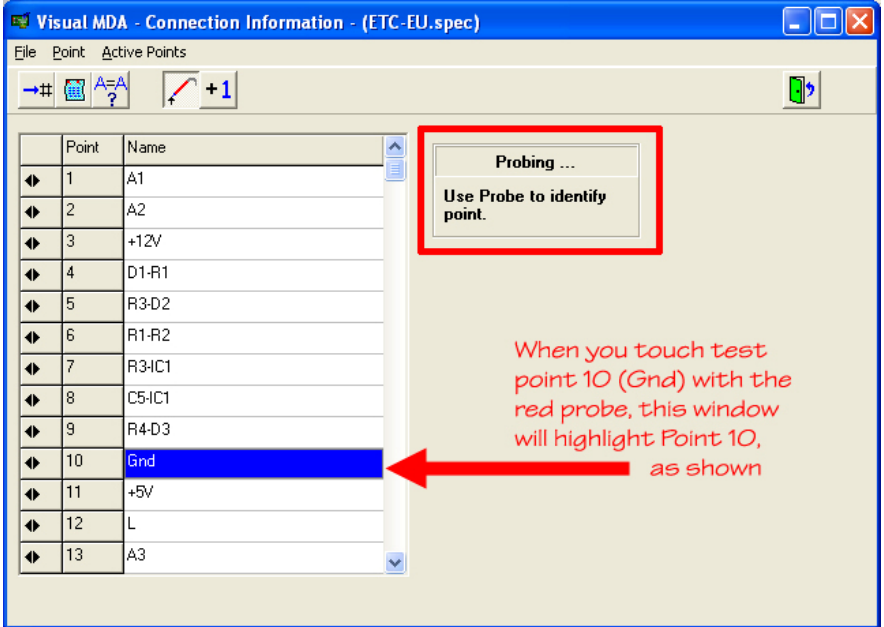

If more than one point is detected when the probe is touching the UUT or fixture, the systems lists the additional probed points in the upper right hand portion of the Fixture Test Points window. In order to see all of the points, you may need to hold the probe to the UUT for a few moments to allow the system to make an entire scan to find all of the additional points.

## **Note:**

The test system relies on a "floating UUT" to make measurements.

There cannot be any low-impedance signal path from the system chassis/earth ground to the UUT during the ICT/MDA tests (Res, Cap, Induc, Diode, CONT, ICs, etc).

The Single Point Probe provides this signal path when it contacts the UUT, therefore the probe must not contact the UUT except when used to "Probe a Point".